# Neue Koordinaten für die Schweiz

## Fertigstellung der nationalen Dreiecksvermaschung, neue Transformations-Software REFRAME und Eröffnung des Internet-Portals «Bezugsrahmenwechsel»

Anfang 2007 konnte swisstopo in Zusammenarbeit mit den Kantonen einen hinsichtlich dem Aufbau der Nationalen Geodateninfrastruktur wichtigen Geobasisdatensatz fertig stellen: Die nationale Dreiecksvermaschung mit der Bezeichnung CHENyx06. Mit diesem Datensatz können die aus der Erstvermessung der Schweiz (LV03) stammenden systematischen Verformungen von maximal 2–3 m zwischen Genf und dem Unterengadin eliminiert werden. CHENyx06 ermöglicht ausserdem einen einfacheren Datenaustausch mit den Nachbarländern und vereinfacht den Umgang mit Satellitennavigationssystemen wie GPS wesentlich. Um die Geodatenproduzenten im Hinblick auf den neuen Bezugsrahmen LV95 bestmöglich zu unterstützen, hat swisstopo die Software REFRAME mit allen für die Schweiz relevanten Transformationen entwickelt. Unter www.swisstopo.ch/lv95 wurde zudem ein Internet-Portal zum Bezugsrahmenwechsel mit verschiedenen Informationen und Diensten aufgeschaltet. swisstopo wird ab 2008 ihre Geobasisdaten sukzessive auf den neuen Bezugsrahmen umstellen und neue, bzw. nachzuführende Datensätze direkt in LV95 erstellen. Die Geodienste werden zukünftig in beiden Bezugsrahmen angeboten.

*M. Kistler, J. Ray*

#### Verformungen des alten Bezugsrahmens von 1903 (LV03)

In enger Zusammenarbeit mit den kantonalen Vermessungsaufsichten konnte im April 2007 die Erarbeitung der nationalen Dreiecksvermaschung mit der offiziellen Bezeichnung CHENyx06 abgeschlossen werden. Mit diesem Geobasisdatensatz konnten einerseits zum ersten Mal die systematischen Deformationen des Bezugsrahmens LV03 bis auf Stufe amtliche Vermessung analysiert und nachgewiesen werden, anderseits können mit CHENyx06die aus der Erstvermessung der Schweiz von 1903 stammenden Verformungen eliminiert werden; Verzerrungen, welche hauptsächlich entstanden sind, weil seinerzeit in der Triangulation nur Winkel gemessen werden konnten.

Die Distanzen mussten aus wenigen, aufwändig erstellten Referenzstrecken (Basismessungen) abgeleitet werden.

Der Nullpunkt des zukünftigen Landeskoordinatensystems entspricht neu den Werten  $E_0 = 2600000$  m / N<sub>0</sub> = 1 200 000 m (bisher:  $y_0 = 600 000$  m /  $x_0 = 200 000$ m), damit die neuen Koordinaten von den alten unterschieden werden können. Wie bereits seit der Fertigstellung der Landesvermessung LV95 in der zweiten Hälfte der Neunziger Jahre bekannt, wird die Schweiz mit LV95 grösser. Anhand des Verzerrungsgitters ist dies insbesondere im Tessin und im Engadin gut erkennbar.

#### Nationale Dreiecksvermaschung CHENyx06

In den letzten Jahren haben alle Kantone von repräsentativen Vermessungspunkten (LFP2) LV95-Koordinaten bestimmt und die Verformungen von LV03 als Grundlage für die Definition der Dreiecksvermaschung analysiert. Dabei wurden unter anderem auch sogenannte Bruchzonen nachgewiesen, in denen die Kantone aufgrund der Geschichte der Triangulation für dieselben Punkte in LV03 unterschiedliche Koordinaten verwendeten. Bekannteste Beispiele diesbezüglich sind die Kantonsgrenze zwischen Genf und Waadt, wo Koordinatendifferenzen bis 37 cm auftraten sowie die Region zwischen Rafzer Feld und Klettgau auf deutschem Staatsgebiet.

swisstopo hat alle kantonalen Dreiecksvermaschungen zusammengefasst und damit die ganze Schweiz sowie das umliegende Ausland in eine Vielzahl von Dreiecken, sogenannten finiten Elementen mit jeweils individuellen, den lokalen Gegebenheiten angepassten Transformationsparametern aufgeteilt (FINELTRA-Algorithmus). Dabei kommt in jedem Dreieck eine spezifische (nicht winkel- und längentreue) Affintransformation zur Anwendung.

Die Transformationsstützpunkte mit unter anderem den AGNES-Stationen und LV95-Punkten stellen die wichtigsten Vermessungspunkte der Schweiz dar, da sie sowohl in LV03 wie auch LV95 über präzis gemessene Koordinaten verfügen. Zukünftige Vermessungswerke sollten wenn immer möglich auf TSPs gelagert werden, im Fixpunktbereich ist dies obligatorisch. Die Koordinaten aller TSP in beiden Bezugsrahmen können bereits heute im Internet über den FINELTRA-Datenviewer abgerufen werden.

Von grossem Interesse war auch die Transformationsgenauigkeit, um die Gebiete zu erkennen, wo noch eine Verdichtung der Dreiecksvermaschung angezeigt war, bzw. eine lokale Entzerrung erforderlich sein wird. Diese musste empirisch anhand von Kontrollpunkten (KP) nachgewiesen werden, da eine Affintransformation mit drei Stützpunkten nicht überbestimmt ist und damit keine statistischen Kennzahlen aus den Restklaffen an den Passpunkten abgeleitet werden können. Insgesamt haben die Kantone fast 47 000 solche Kontrollpunkte gemessen.Das Resultat hat alle Erwartungen übertroffen: Im Durch-

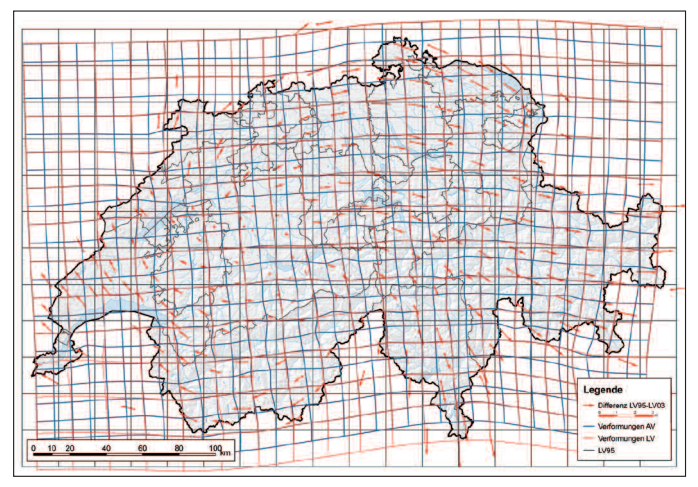

Abb. 1a: Verformungen des heute verwendeten Koordinatenrahmens von 1903 mit etwa 10 000-facher Überhöhung: LV03 = rotes Gitter mit den Deformationen auf Stufe Landesvermessung sowie das blaue Gitter mit den zusätzlichen Verzerrungen auf Stufe amtlichen Vermessung im Vergleich zum neuen, praktisch fehlerfreien Bezugsrahmen der Schweiz von 1995 (LV95 = schwarzes Gitter $)^1$ .

schnitt können Geodaten in der Schweiz mit einer Genauigkeit von 2 cm ± 1 cm in den neuen, praktisch fehlerfreien Bezugsrahmen LV95 transformiert werden. Die (möglichst repräsentative) Auswahl der Kontrollpunkte lag im Verantwortungsbereich der kantonalen Vermessungsaufsichten. Nur in ausgewählten Gebieten hat swisstopo noch zusätzliche KP erhoben. Gewisse Kantone wie z.B. Genf oder Zug haben die Verzerrungsanalyse bereits bis auf Stufe LFP3 und Grenzpunkte durchgeführt, andere wie z.B. Graubünden oder Thurgau haben nur LFP2 verwendet. Letztere werden in den nächsten Jahren die Verzerrungsanalyse bis auf Stufe Kataster nachholen müssen, damit allfällige, noch zu entzerrende Gebiete erkannt werden können.

Aus den rund 47 000 diskret verteilten Kontrollpunkten sowie den 6000 Transformationsstützpunkten wurde ein Raster mit der Gewichtung der einzelnen Punkte invers zur Distanz (quadratisch) interpoliert. Daraus entstand die empirische Genauigkeitskarte, welche die Differenzen zwischen gemessenen und transformierten Koordinaten zeigt. Mit dieser Karte kann abgeschätzt werden, mit welcher Genauigkeit der Bezugsrahmenwechsel

LV03–LV95 und damit indirekt auch der Anschluss an internationale Bezugssysteme wie zum Beispiel WGS84 oder ETRS89 mittels Transformation vollzogen werden kann. Für Nutzer des Positionierungsdienstes swipos mit realtime-FINELTRA gibt die empirische Genauigkeitskarte weiter Hinweise, wo bei GPS-/GLONASS-Messungen auch im heute gültigen Bezugsrahmen LV03 Zentimeter-Genauigkeit (ohne lokale Einpassung) erreicht werden kann.

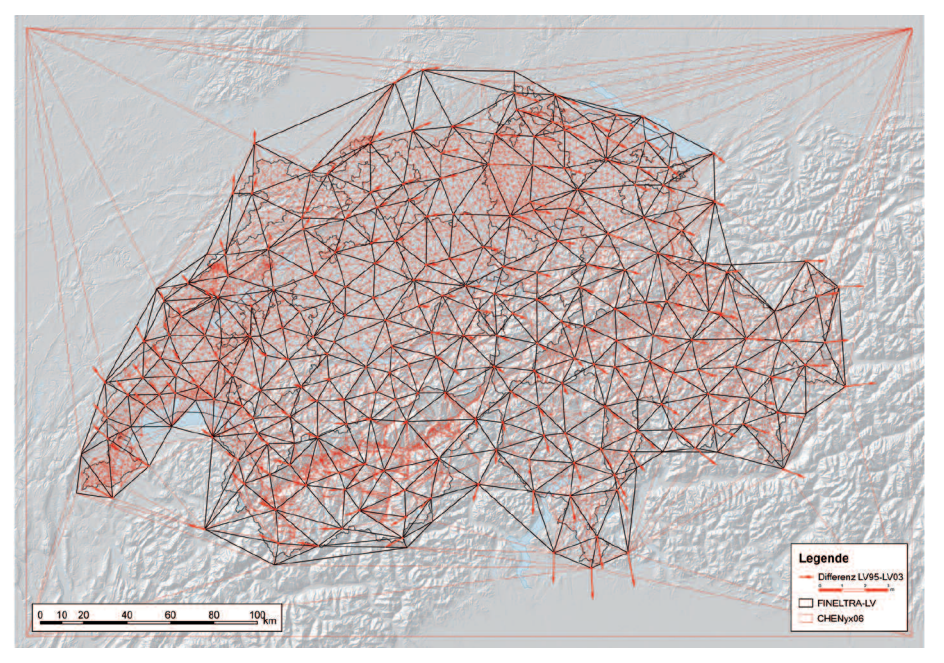

Abb. 2: Nationale Dreiecksvermaschung CHENyx06 mit 11 882 Dreiecken und 5944 Transformationsstützpunkten (TSP): In schwarz sind die Dreiecke auf Stufe Landesvermessung (FINELTRA-LV), in rot diejenigen auf Stufe amtliche Vermessung (CHENyx06) ersichtlich.

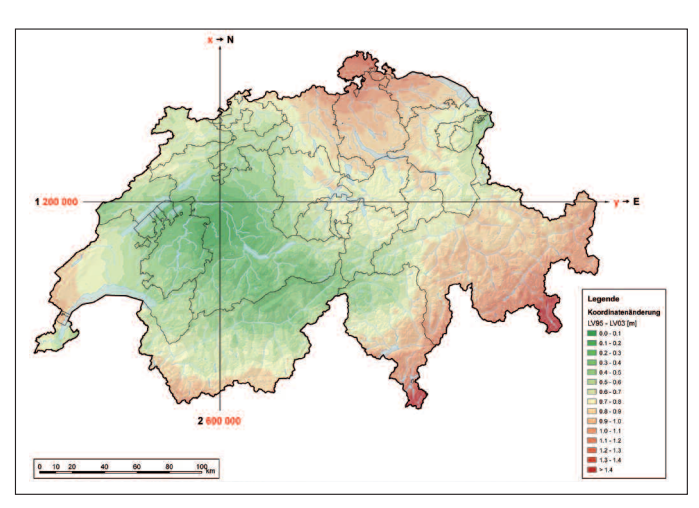

Abb. 1b: Koordinatenänderungen zwischen LV03 und LV95, respektive die Verzerrungen von LV03 gegenüber Zimmerwald bei Bern. Die grössten Koordinatenänderungen von ungefähr 1.5 m treten im südlichen Tessin und im Puschlav auf. Rund um die Bundeshauptstadt sind die Differenzen erwartungsgemäss am kleinsten, da sowohl LV03 wie auch LV95 den Ursprung in der alten Sternwarte Bern haben.

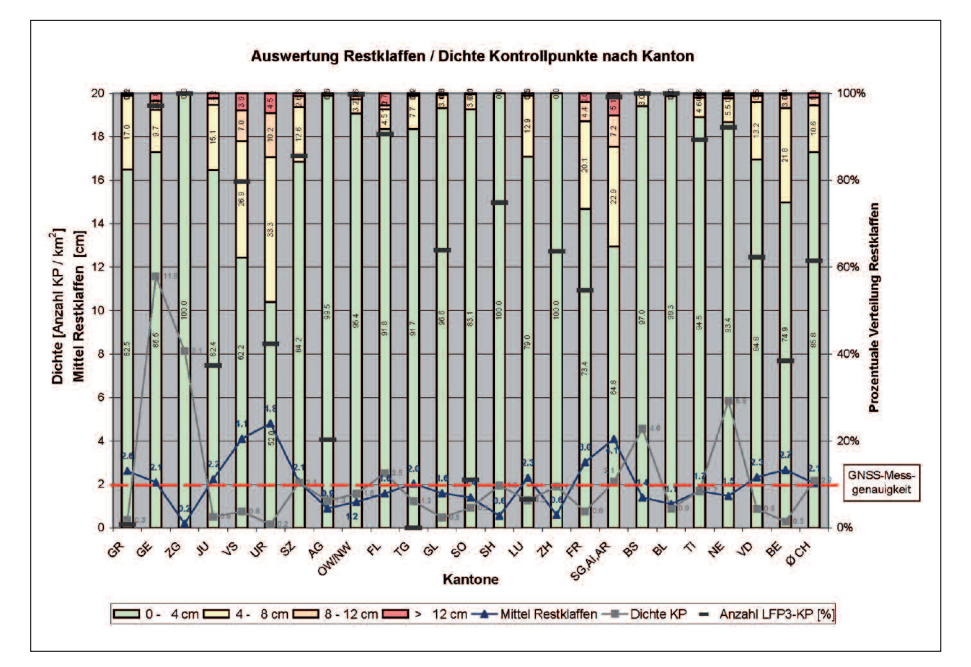

Abb. 3: Statistische Auswertung der Transformationsgenauigkeit über Kontrollpunkte: Je höher die Dichte an KP und je grösser der Anteil an LFP3 oder Grenzpunkten als KP, desto repräsentativerist die Aussage zum Mittel der Restklaffen und damit zur Transformationsgenauigkeit (vgl. Genauigkeitskarte im FINELTRA-Datenviewer). Bei 2 cm ist rot gestrichelt die durchschnittliche GNSS-Messgenauigkeit im Messmodus RTK eingezeichnet.

#### Integration von CHENyx06 in den Positionierungsdienst swipos®

Die Dreiecksvermaschung CHENyx06 wurde Anfang Mai 2007 auch in den Positionierungsdienst swipos® integriert und löste damit den Datensatz FINELTRA-LV mit einer Transformationsgenauigkeit von 1–2 dm ab. Den Nutzern von swipos stehen wie bisher Dienste in den verschiedenen Bezugsrahmen

LV95 / LHN95 LV03 / LN02 LV95 / LN02

zur Verfügung (vgl. swipos-News 04/2006 und 01/2007 unter -> www.swisstopo.ch/ pub/down/services/swipos), allerdings in LV03 nun mit einer wesentlichen höheren Genauigkeit. Für viele Anwendungen mit Genauigkeitsanforderungen von einigen Zentimetern bisDezimetern kann jetzt auf eine lokale Einpassung und damit auf eine lokale Referenzstation, welche auf einem bekannten Punkt in unmittelbarer Nähe

aufgebaut werden muss, verzichtet werden. Voraussetzung dazu ist, dass der Dienst LV03 / LN02 von swipos verwendet wird, oder dass diese Korrektur nachträglich selber über den REFRAME-Geodienst angebracht wird. Für Anwendungen mit hohen Genauigkeits- und Zuverlässigkeitsanforderungen gelten bezüglich der lokalen Einpassung besondere Empfehlungen. Beispielsweise wird für die Nachführung der amtlichen Vermessung weiterhin ein Nachweis verlangt, dass die Genauigkeitsanforderungen gemäss TVAV eingehalten werden, wenn auf eine lokale Einpassung verzichtet wird. Mit der nationalen Dreiecksvermaschung wurde in mehrjähriger Zusammenarbeit zwischen swisstopo und den Kantonen ein Werk realisiert, das einen Meilenstein in der schweizerischen Landesvermessung darstellt und für die Zukunft wegweisend sein wird. Die aus der Erstvermessung der Schweiz stammenden systematischen Verformungen von maximal 2–3 m zwischen Genf und dem Unterengadin können mit CHENyx06 ohne signifikanten Genauigkeitsverlust eliminiert werden. Bestehende Datensätze sind damit einfach in den neuen Bezugsrahmen LV95 zu überführen.

Eine weitere Verdichtung der Dreiecksvermaschung ist aus organisatorischen Gründen nicht möglich und auch nicht zweckmässig. Vermessungswerke, welche nach der FINELTRA-Transformation den Qualitätsanforderungen nach TVAV nicht genügen, sind mittels lokaler Entzerrungen (Interpolation) in den Bezugsrahmen LV95 zu überführen.

#### Neue Transformationssoftware REFRAME

Um die Geodatenproduzenten beim Bezugsrahmenwechsel bestmöglich zu unterstützen, hat swisstopo die Software REFRAME mit allen für die Schweiz relevanten Transformationen entwickelt. RE-FRAME vereinigt die bisherigen geodätischen Programme FINELTRA, CHGEO, HTRANS, GPSREF und TRANSILI und erweitert diese um neue Funktionalitäten: So stehen z.B. auch Werkzeuge zur Verfügung, mit denen LTOP-Koordinaten- in Mess-Dateien oder umgekehrt umgeformt werden können. GPS-Rohdaten (NMEA) oder Textdateien in Schweizer Landeskoordinaten können weiter ins KML-Format für Google Earth/Maps (Bezugsrahmen WGS84) oder auch für die Swiss Map umgewandelt werden, z.B. für die Dokumentation der Routenwahl einer Ski- oder Bergtour.

REFRAME ist erhältlich als Client-Version, als Webdienst und kann zudem auch im Batch-Modus betrieben werden. Ausserdem steht jedes Transformationsmodul auch als Programmbibliothek (DLL) zur Verfügung. Unterstützt werden zurzeit die Quasi-Standard Formate LTOP (MES und KOO), AutoCAD DXF, ESRI SHAPE, IN-TERLIS 1, sowie TEXT mit Separator (z.B. EXCEL CSV).

Die Transformationssoftware läuft unter MS Windows und mit der Emulator Software MONO (Version 1.2 oder höher) auch auf Mac OS X, Linux oder Solaris.

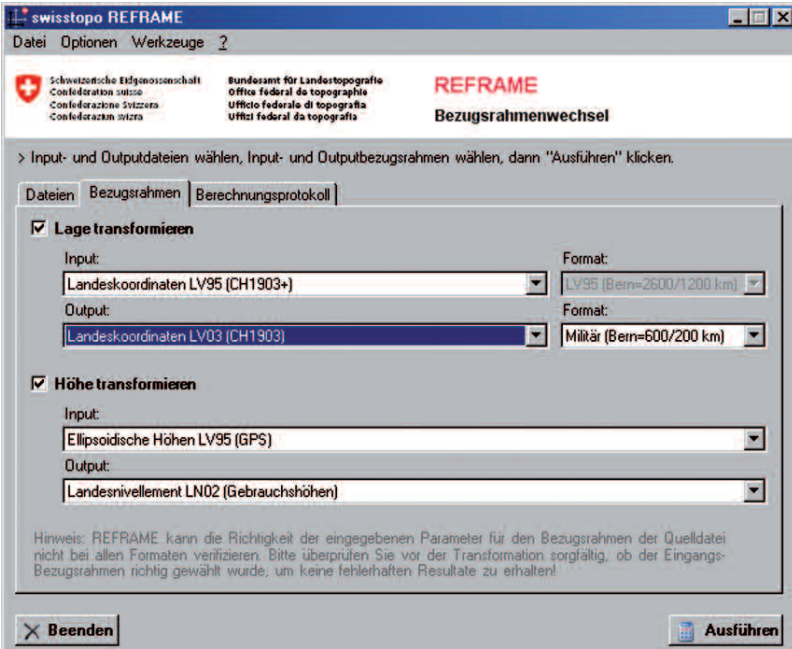

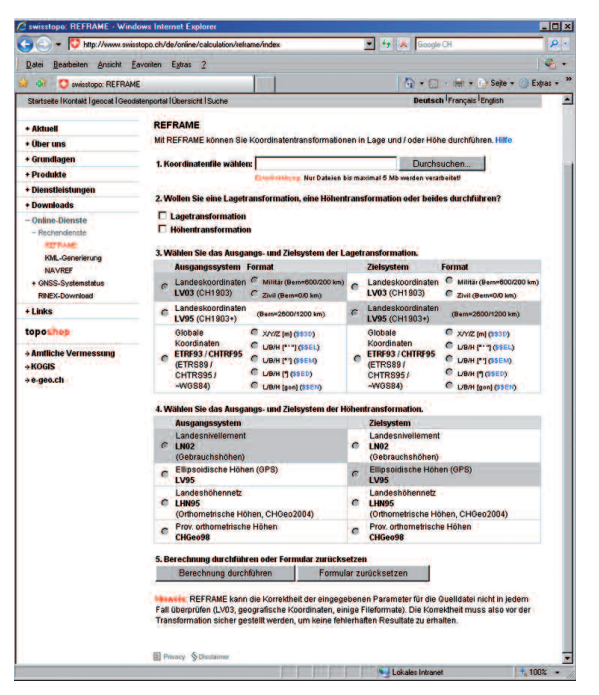

Abb. 4a: Benutzeroberfläche der neuen Transformationssoftware REFRAME, mit welcher neben der Transformation LV03  $\rightleftarrows$  LV95 auch die Geoidundulationen (CHGeo98 und 2004) und die Differenz LN02 - LHN95 (HTRANS: Verzerrungen der Gebrauchshöhen LN02 / unterschiedliche Höhensysteme) berechnet werden können. Zudem können die Schweizer Landeskoordinaten in globale Bezugssysteme wie ETRS89 oder auch in WGS84 umgerechnet werden.

Abb. 4b: Benutzeroberfläche des Internet Transformationsdienstes REFRAME.

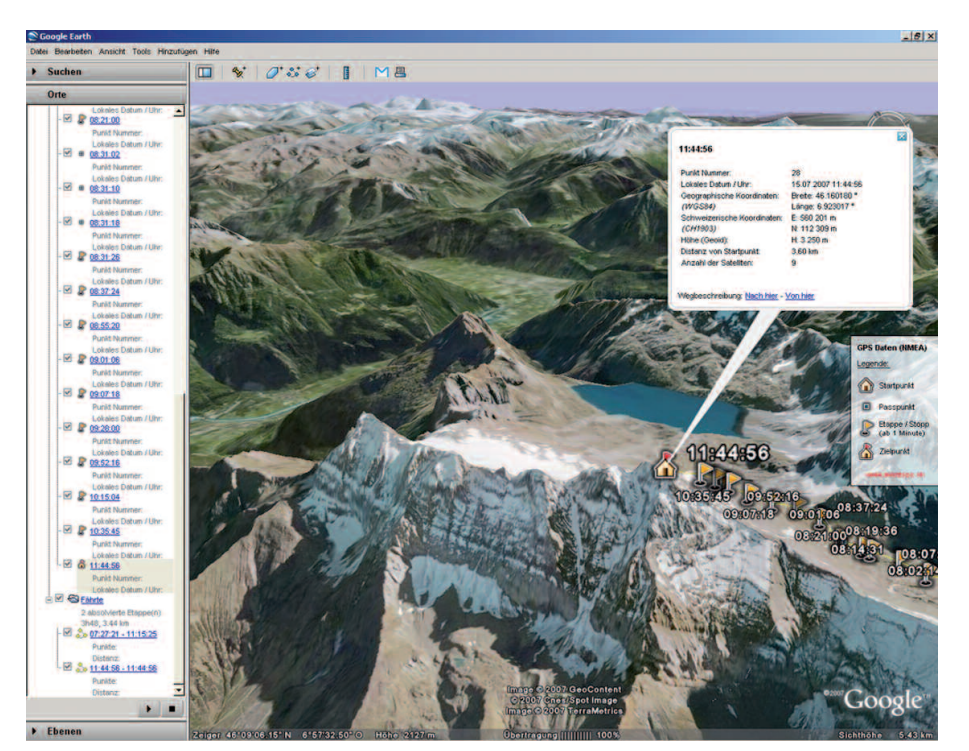

Abb. 5: Visualisierung einer Bergtour mit dem REFRAME-Geodienst KML-GE-NERIERUNG und Google Earth.

REFRAME wird zum Selbstkostenpreis abgegeben (vgl. Referenzen), die Benutzung als Geodienst über Internet ist gratis.

## Internet-Portal zum Bezugsrahmenwechsel

Unter www.swisstopo.ch/lv95 hat swisstopo ein Internet-Portal zum Bezugsrahmenwechsel aufgeschaltet. Darauf sind verschiedene Informationen zum neuen Bezugsrahmen LV95 zu finden, und es kann der offizielle Datensatz für die Transformation LV03  $\rightleftarrows$  LV95 bezogen werden. Software-Entwickler können weiter eine DLL mit dem FINELTRA-Algorithmus und der Dreiecksvermaschung CHENyx06 zur Integration in GIS-Fachschalen oder Fachapplikationen bestellen.

Zudem steht REFRAME in vollem Funktionsumfang zusammen mit dem Werkzeug KML-GENERIERUNG als Geodienst unentgeltlich zur Verfügung. Aus Performancegründen können im Internet Dateien nur bis zu einer Grösse von 5 MByte transformiertwerden. Benutzer von Po-

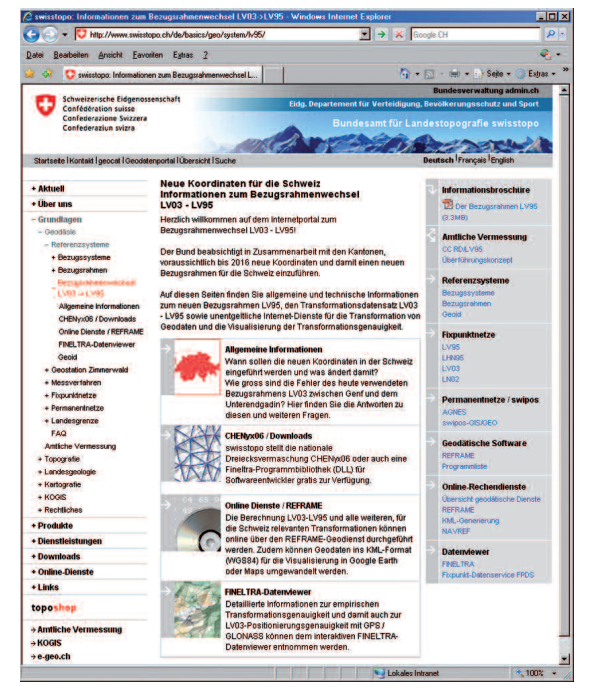

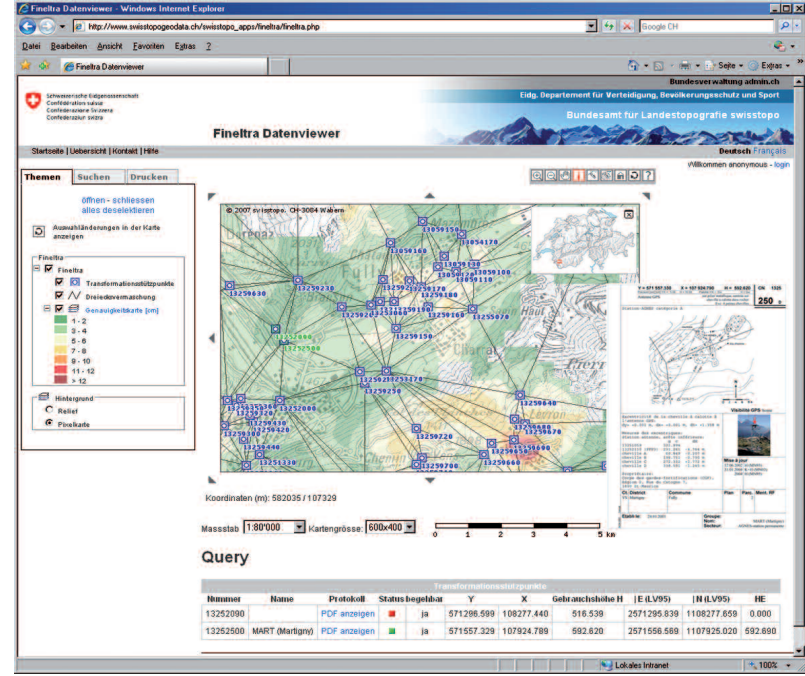

Abb. 6a: Einstiegsseite des Internetportals zum Bezugsrahmenwechsel mit folgenden vier Themenbereichen: Allgemeine Informationen, Downloadbereich CHENyx06 und DLL, Online Transformationsdienste / REFRAME sowie FI-NELTRA-Datenviewer.

sitionierungsdiensten wie z.B. swipos oder andere Interessierte können ausserdem die Genauigkeit der Transformation für alle Regionen der Schweiz mit dem FI-NELTRA-Datenviewer visualisieren sowie die Punktprotokolle der Transformationsstützpunkte abrufen.

#### Weitere Entwicklungsschritte / Ausblick

Das Bundesamt für Landestopografie wird alle Geodaten-Produzenten bestmöglich beim Bezugsrahmenwechsel unterstützen. Die Umstellung der swisstopo eigenen Geobasisdatensätze auf den neuen Bezugsrahmen wird auf zwei Pfeilern basieren:

1. swisstopo wird mit der Einführung des Topografischen Landschaftsmodelles TLM ab 2008 sowohl die Produktion wie auch die Datenhaltung aller Geobasisdatensätze sukzessive auf LV95 umstellen. Die Geodienste werden zu-

Abb. 6b: FINELTRA-Datenviewer mit der Dreiecksvermaschung, den Stützpunkten sowie der empirischen Transformationsgenauigkeit in der Region Martigny. Über den Fixpunkt-Datenservice kann direkt auf die Punktprotokolle zugegriffen werden.

künftig in beiden Bezugsrahmen angeboten.

2. Für die Übergangszeit bis spätestens 2020 sollen die Geobasisdaten sowohl in LV03 wie auch in LV95 bezogen werden können, indem diese jeweils einfach und möglichst ohne Genauigkeits- und Qualitätsverlust in den nicht originären Bezugsrahmen transformiert werden können.

Auch die amtliche Vermessung wird ihre Daten sukzessive und bisspätestens 2016 auf LV95 umstellen (vgl. Artikel «Konsequenzen des neuen Lagebezugsrahmens LV95» von Markus Scherrer in dieser Ausgabe).Als erster Kanton hat Wallis die Einführung des Bezugsrahmens LV95 per 1. September 2005 beschlossen. Das Portal Bezugsrahmenwechsel soll in den nächsten Monaten weiter ausgebaut werden: Geplant sind unter anderem Informationen zur Überführung von Rasterdaten von LV03 nach LV95 und umgekehrt sowie eine Sammlung von weiteren Werkzeugen für einen effizienten Bezugsrahmenwechsel. So hat das GIS- Zentrum von swisstopo beispielsweise für ESRI ArcGIS 9.2 eine ArcToolbox mit dem FINELTRA-Algorithmus entwickeln lassen, welche die Transformation LV03  $\rightleftarrows$  LV95 direkt in ArcMap ermöglicht. Auch für die Fachschalen «amtliche Vermessung» sind ähnliche Werkzeuge im Entstehen oder wurden bereits entwickelt.

In der nächsten Zeit werden die Kantone zudem gefordert sein, in der amtlichen Vermessung die Gebiete zu bezeichnen, welche noch entzerrt werden müssen. Denn der Qualitätsstandard AV93 beinhaltet in LV95 auch die Spannungsfreiheit. In diesem Kontext ist eine Verfeinerung der Genauigkeitskarte im FINELTRA-Datenviewer denkbar, indem weitere kantonale Kontrollpunkte integriert werden.

Um die kantonalen Vermessungsaufsichten, die GIS-Fachstellen aber auch die Ingenieurbüros vor Ort bei der lokalen Entzerrung unterstützen zu können, plant swisstopo weiter die Entwicklung einer Software TRANSINT-PRO. Diese wird die gleichen Dateiformate wie REFRAME unterstützen und eine Vielzahl von Transformations- und Interpolations-Algorithmen beinhalten. Zurzeit steht auf Anfrage eine Vorversion unter dem Namen FI-NELTRA-LITE zur Verfügung, mit welcher Daten mit Hilfe einer lokalen Dreiecksvermaschung entzerrt werden können.

Schliesslich soll das Kompetenzzentrum RD/LV95 in eine Nachfolgeorganisation überführt werden, welche sich in erster Linie der Umsetzung des Bezugsrahmenwechsels widmet. Beispielsweise ist die Fragestellung von Interesse, wie Konsistenzbedingungen (möglichst automatisch) wieder hergestellt werden können, welche aufgrund der nicht längen- und winkeltreuen Affintransformation verloren gegangen sind. Die Zusammenstellung derNachfolgeorganisation ist derzeit noch offen. Es ist jedoch vorgesehen, GIS-Fachleute von Bund, Kantonen und Gemeinden sowie Werkbetreiber in die Arbeitsgruppe miteinzubeziehen.

<sup>1</sup> Das Verzerrungsgitter wurde mit der Software MapAnalyst von Bernhard Jenny vom Institute für Kartographie der ETH Zürich berechnet (http://mapanalyst.cartography.ch). Alle weiteren Analysen und Grafiken entstanden mit der vom GIS-Zentrum von swisstopo entwickelten Fachschale zur Analyse der Dreiecksvermaschung [FINELTRA2Arc-GIS].

#### *Referenzen:*

Balmer, W., Dräyer Relling S. (2005). Wechsel des Bezugsrahmens LV03 → LV95: Standortbestimmung für die Geodaten von swisstopo im Hinblick auf ein Konzept für die Verwaltung von Produkten in den Bezugsrahmen LV95 und LV03. Interner Report swisstopo.

Jenny, B., Weber, A. and Hurni, L. (2007). Visualising the planimetric accuracy of histori-

## Verkaufspreis REFRAME und FINELTRA-LITE

Der Preis für REFRAME beträgt für die Vollversion CHF 1900.– (inkl. MwSt) und CHF 1000.– (inkl. MwSt) als Update für bisherige Kunden von CHGEO, FINEL-TRA, HTRANS oder TRANSILI. Die Benutzung als Geodienst über Internet unter http://www.swisstopo.ch/lv95 ist gratis. Bestellungen können direkt im Toposhop unter http://www.toposhop.ch erfasst werden.

FINELTRA-LITE ist auf Anfrage hin und ausschliesslich als Ergänzung zu RE-FRAME erhältlich.

#### Dank

Die Realisierung der Dreiecksvermaschung, von REFRAME und des Internet-Portals Bezugsrahmenwechsel wäre ohne die Unterstützung einer Vielzahl von Personen nicht möglich gewesen. Die Autoren und swisstopo möchten an dieser Stelle den Fixpunktverantwortlichen der Kantone für ihre grosse, mehrjährige Arbeit, den Mitgliedern des Kompetenzzentrums RD/LV95, dem GIS-Zentrum sowie dem Webteam von KOGIS herzlich danken.

Für weitere Informationen zu den Software-Produkten können Sie uns unter infogeo@swisstopo.ch kontaktieren.

cal maps with MapAnalyst. Cartographica, 42–1, p. 89–94.

Kistler, M., Papafitsorou, A., Marti, U., Ray, J., Vogel, B., Wild, U. and Métraux, C. (2007). Completion of the Swiss National triangular transformation network: Precise transformation between the old reference frame LV03, the new LV95 and global frames. Swiss National Report of Geodetic Activities in the years 2003 to 2007, Swiss Geodetic Commission, p. 17–20.

Marti, U., Nocera R. (2003). FINELTRA: Affine Transformation von Lagekoordinaten und Umrechnung von LV03 in LV95 und umgekehrt. swisstopo Manual 06-d.

Ray, J., Marti U. (2007): REFRAME: Bezugsrahmenwechsel in Lage und/oder Höhe.swisstopo Manual 07-d.

Ray, J., Marti U. (2007): FINELTRA-LITE: Affine Transformation von Lagekoordinaten und Umrechnung von LV03 in LV95 und umgekehrt. swisstopo Manual 06b-d

swisstopo (2006). Neue Koordinaten für die Schweiz: Der Bezugsrahmen LV95. Informationsbroschüre.

swisstopo – Eidg. Vermessungsdirektion (2007): Überführung der amtlichen Vermessung in den Bezugsrahmen der Landesvermessung 1995 (LV95): Konzept.

Matthias Kistler Jérôme Ray Bundesamt für Landestopografie swisstopo Bereich Geodäsie Seftigenstrasse 264 CH-3084 Wabern matthias.kistler@swisstopo.ch jerome.ray@swisstopo.ch